## Remote Access System QP-983P NetKonnect

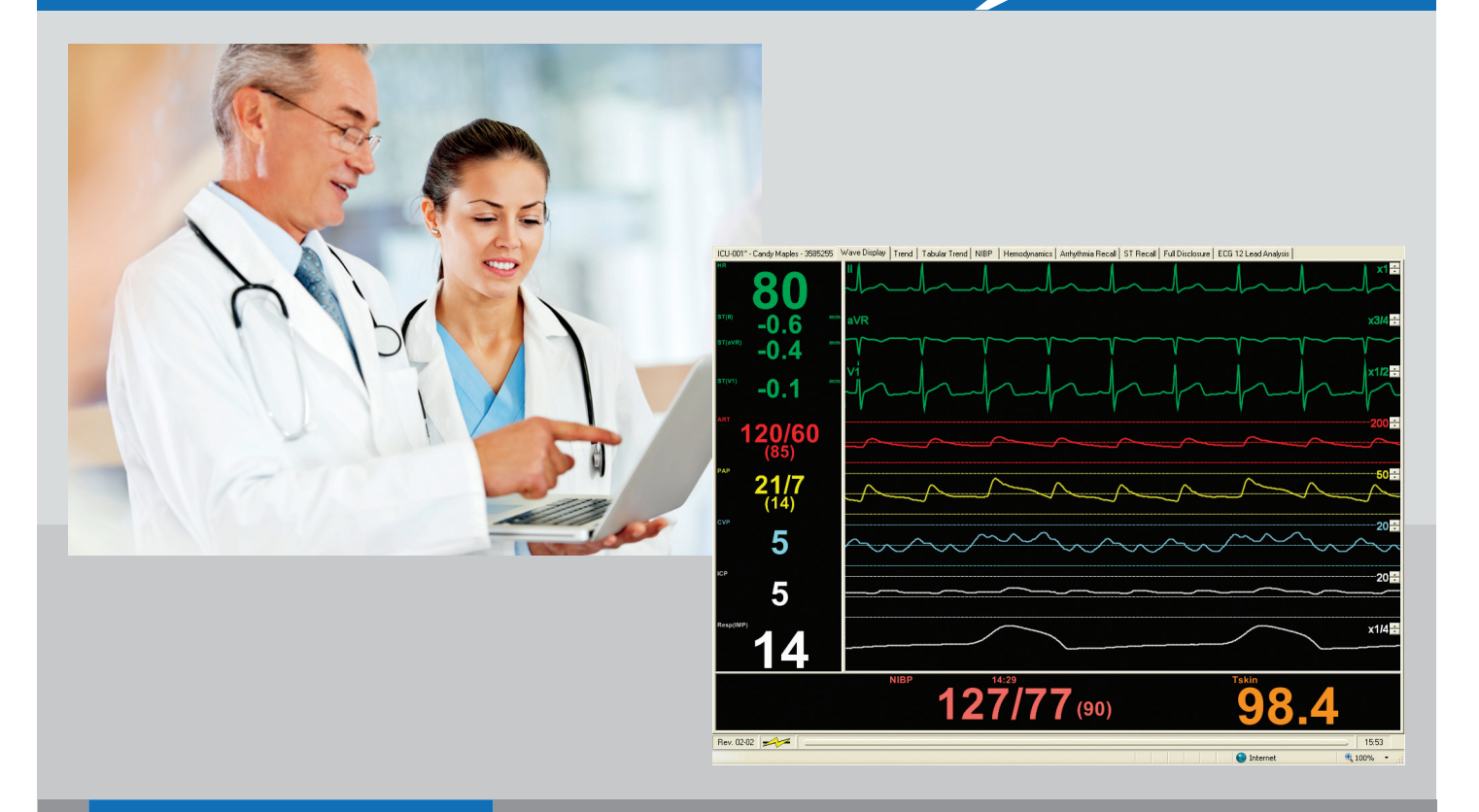

Comprehensive Web-based Application Provides a Portal to Your Monitored **Patients** 

- HIPPA compliant secured access for local or remote users
- Individual nurse review stations
- Remote physician and nurse access
- Near real-time waveform and numerics with user selectable settings for customized views
- Interactive and time-linked monitoring data:
	- o Graphical and Tabular Trends
	- o Hemodynamic Calculations
	- o Arrhythmia Recall Events
	- o Minute-to-minute ST Templates
	- o Multi-Parameter Full Disclosure Waveforms
	- o Interpretative 12-lead ECGs

us.nihonkohden.com Different Thinking for Better Healthcare.

NetKonnect provides you with the information to make clinical decisions when timing is critical.

The QP-983P NetKonnect Remote Access Server provides a secure portal between the Nihon Kohden patient monitoring system and your hospital's network. You can use most web-enabled computers\* to access this data both locally and remotely. Once you access the hospital's network, simply click on the NetKonnect desktop icon to log on with your user name and password. Only authorized users are allowed to access this data.

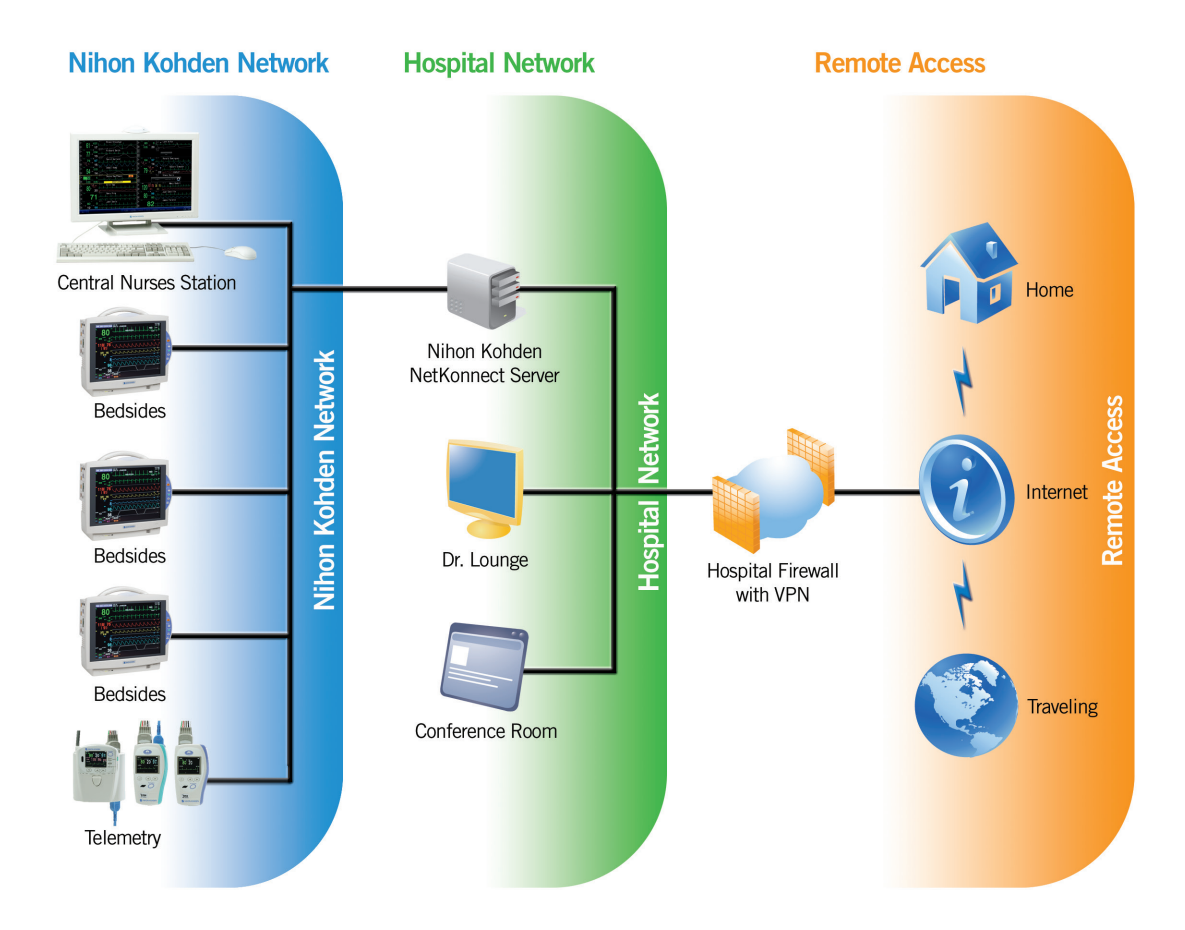

## Convenient access to patient data leads to improved patient outcomes.

- Clinicians have access to their patients' current and stored monitoring data from within the hospital, from their offices or from their homes.
- NetKonnect provides immediate access to patient data so that physicians can complete their clinical assessment before ordering interventions. This results in improved decision-making, improved patient outcomes and physician satisfaction.
- NetKonnect makes the charting function more efficient by allowing clinicians to view physiologic data in conjunction with the electronic chart instead of requiring them to go to a central location for this purpose.
- HIPPA compliant secured access insures that only authorized personnel have access to patient data.

\*Requires Internet Explorer 5.1 or later and .Net Framework 1.1 or later

## NIHON KOHDEN

NIHON KOHDEN AMERICA, INC. | 15353 BARRANCA PARKWAY, IRVINE, CA 92618 us.nihonkohden.com 800.325.0283 | 949.580.1555 | FAX: 949.580.1550 | EMAIL: INFO@NKUSA.COM

THIS DATA SHEET MAY BE REVISED OR REPLACED BY NIHON KOHDEN AT ANY TIME WITHOUT NOTICE. THE STATE OF STATE STATES AND MALB 008 [D]-CO-0291